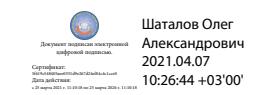

Департамент внутренней и кадровой политики Белгородской области Областное государственное автономное профессиональное образовательное учреждение **«Белгородский индустриальный колледж»**

# **РАБОЧАЯ ПРОГРАММА УЧЕБНОЙ ДИСЦИПЛИНЫ**

ОП.08 Системы автоматизированного проектирования технологических процессов

> по специальности **15.02.09 Аддитивные технологии**

> > Белгород, 2020 г.

Рабочая программа учебной дисциплины **ОП.08 Системы автоматизированного проектирования технологических процессов** разработана на основе Федерального государственного образовательного стандарта среднего профессионального образования (ФГОС СПО) по специальности 15.02.09 Аддитивные технологии.

Рассмотрено цикловой комиссией Протокол заседания № 1 от « 31 » августа 2020 г. Председатель цикловой комиссии \_\_\_\_\_\_\_\_\_/Недоступенко Д.А./

Согласовано Зам.директора по УМР Утверждаю Зам.директора по УР

\_\_\_\_\_\_\_\_\_\_/ Бакалова Е.Е./ «31» августа 2020 г.

 $\_\_$ / Выручаева Н.В. / « 31 » августа 2020 г.

Рассмотрено цикловой комиссией Протокол заседания № 1 от « 31 » августа 2021 г. Председатель цикловой комиссии \_\_\_\_\_\_\_\_\_\_\_\_\_/\_\_\_\_\_\_\_\_\_\_\_\_\_

Рассмотрено цикловой комиссией Протокол заседания № 1 от « 31 » августа 2022 г. Председатель цикловой комиссии  $\overline{\phantom{a}}$ 

Рассмотрено цикловой комиссией Протокол заседания № 1 от « 31 » августа 2023 г. Председатель цикловой комиссии \_\_\_\_\_\_\_\_\_\_\_\_\_/\_\_\_\_\_\_\_\_\_\_\_\_\_

Организация разработчик: ОГАПОУ «Белгородский индустриальный колледж» Составитель: преподаватель ОГАПОУ «Белгородский индустриальный колледж» Кривцова В.Н. Рецензент *(внутренний):* преподаватель ОГАПОУ «Белгородский индустриальный колледж» Сапожникова Г.В.

# **СОДЕРЖАНИЕ**

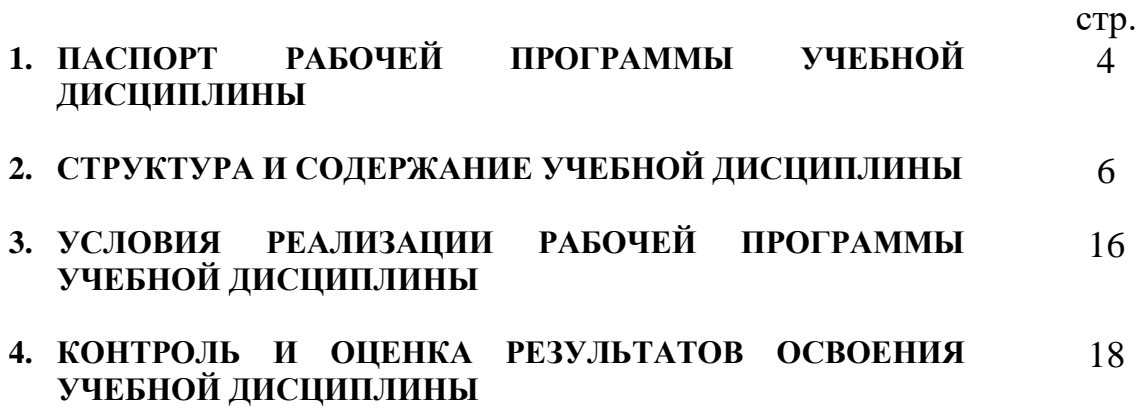

## **1. ПАСПОРТ РАБОЧЕЙ ПРОГРАММЫ УЧЕБНОЙ ДИСЦИПЛИНЫ ОП.08 Системы автоматизированного проектирования технологических процессов**

#### **1.1. Область применения программы**

Рабочая программа учебной дисциплины является частью программы подготовки специалистов среднего звена в соответствии с ФГОС среднего профессионального образования по специальности 15.02.09 Аддитивные технологии.

Рабочая программа учебной дисциплины может быть использована по программам курсовой подготовки, переподготовки и повышения квалификации по направлению 15.02.09 Аддитивные технологии.

**1.2. Место дисциплины в структуре основной профессиональной образовательной программы:** общепрофессиональная дисциплина входит в профессиональный цикл.

#### **1.3. Цели и задачи дисциплины – требования к результатам освоения дисциплины:**

В результате освоения дисциплины обучающийся должен **уметь:**

использовать в профессиональной деятельности программные продукты автоматизированного проектирования технологических процессов.

В результате освоения дисциплины обучающийся должен **знать:**

системы автоматизированного проектирования и её составляющие; принципы функционирования, возможности и практическое применение программных систем инженерной графики, инженерных расчетов, автоматизации подготовки и управления производства при проектировании изделий; теория и практика моделирования трехмерной объемной конструкции, оформления чертежей и текстовой конструкторской документации; системы управления данными об изделии (системы класса PDM); понятие цифрового макета.

В процессе освоения дисциплины у студентов должны быть сформированы компетенции:

OK 1. Понимать сущность и социальную значимость своей будущей профессии, проявлять к ней устойчивый интерес;

ОК 2. Организовывать собственную деятельность, выбирать типовые методы и способы выполнения профессиональных задач, оценивать их эффективность и качество;

ОК 3. Принимать решения в стандартных и нестандартных ситуациях и нести за них ответственность;

ОК 4. Осуществлять поиск и использование информации, необходимой для эффективного выполнения профессиональных задач, профессионального и личностного развития;

ОК 5. Использовать информационно-коммуникационные технологии в профессиональной деятельности;

ОК 8. Самостоятельно определять задачи профессионального и личностного развития, заниматься самообразованием, осознанно планировать повышение квалификации;

ОК 9. Ориентироваться в условиях смены технологий в профессиональной деятельности;

ПК 1.1. Применять средства бесконтактной оцифровки для целей компьютерного проектирования, входного и выходного контроля;

ПК 1.2. Создавать и корректировать средствами компьютерного проектирования цифровые трехмерные модели изделий;

ПК 2.1. Организовывать и вести технологический процесс на установках для аддитивного производства;

ПК 2.2. Контролировать правильность функционирования установки, регулировать её элементы, корректировать программируемые параметры;

ПК 2.3. Проводить доводку и финишную обработку изделий, созданных на установках для аддитивного производства;

ПК 2.4. Подбирать параметры аддитивного технологического процесса и разрабатывать оптимальные режимы производства изделий на основе технического задания (компьютерной/цифровой модели).

### **1.4. Рекомендуемое количество часов на освоение программы дисциплины:**

максимальной учебной нагрузки обучающихся **180 часов**, в том числе:

обязательной аудиторной учебной нагрузки обучающихся **120 часов**, из которых: **20 часов** отводится на практические занятия, **20 часов** отводится на лабораторные занятия, **20 часов** отводится на курсовое проектирование; самостоятельной работы обучающихся **60 часов**, в том числе консультаций **6 часов**.

# **2. СТРУКТУРА И СОДЕРЖАНИЕ УЧЕБНОЙ ДИСЦИПЛИНЫ**

# **2.1. Объем учебной дисциплины и виды учебной работы**

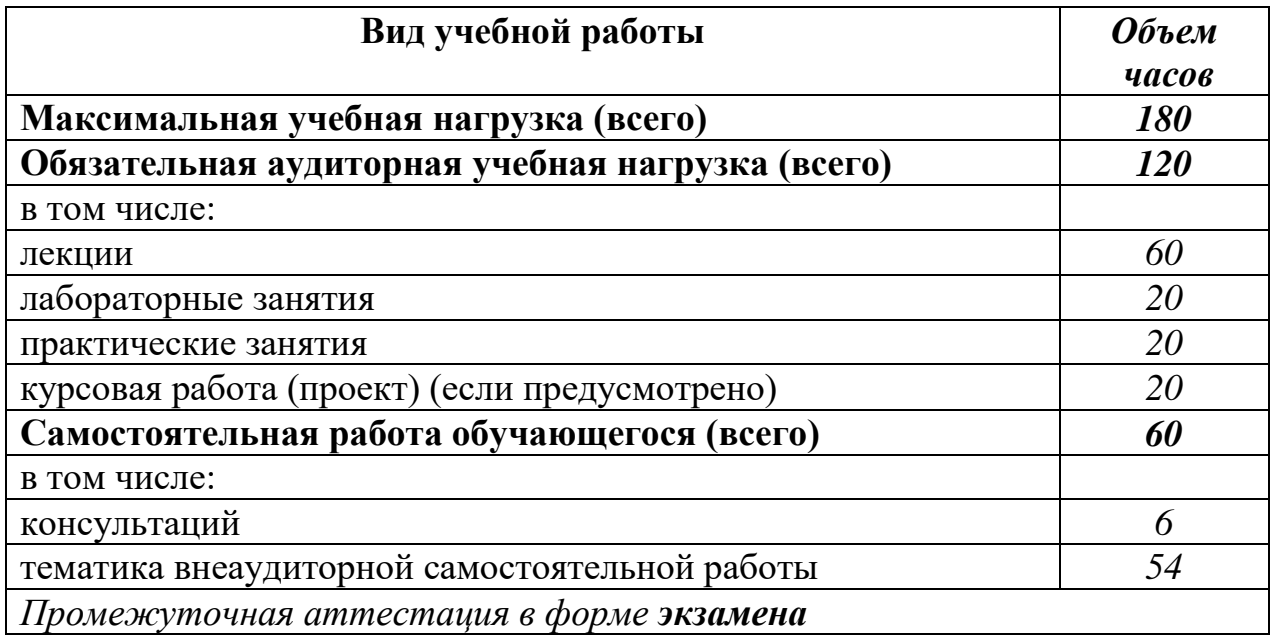

# **2.2. Тематический план и содержание учебной дисциплины ОП.08 Системы автоматизированного проектирования технологических процессов**

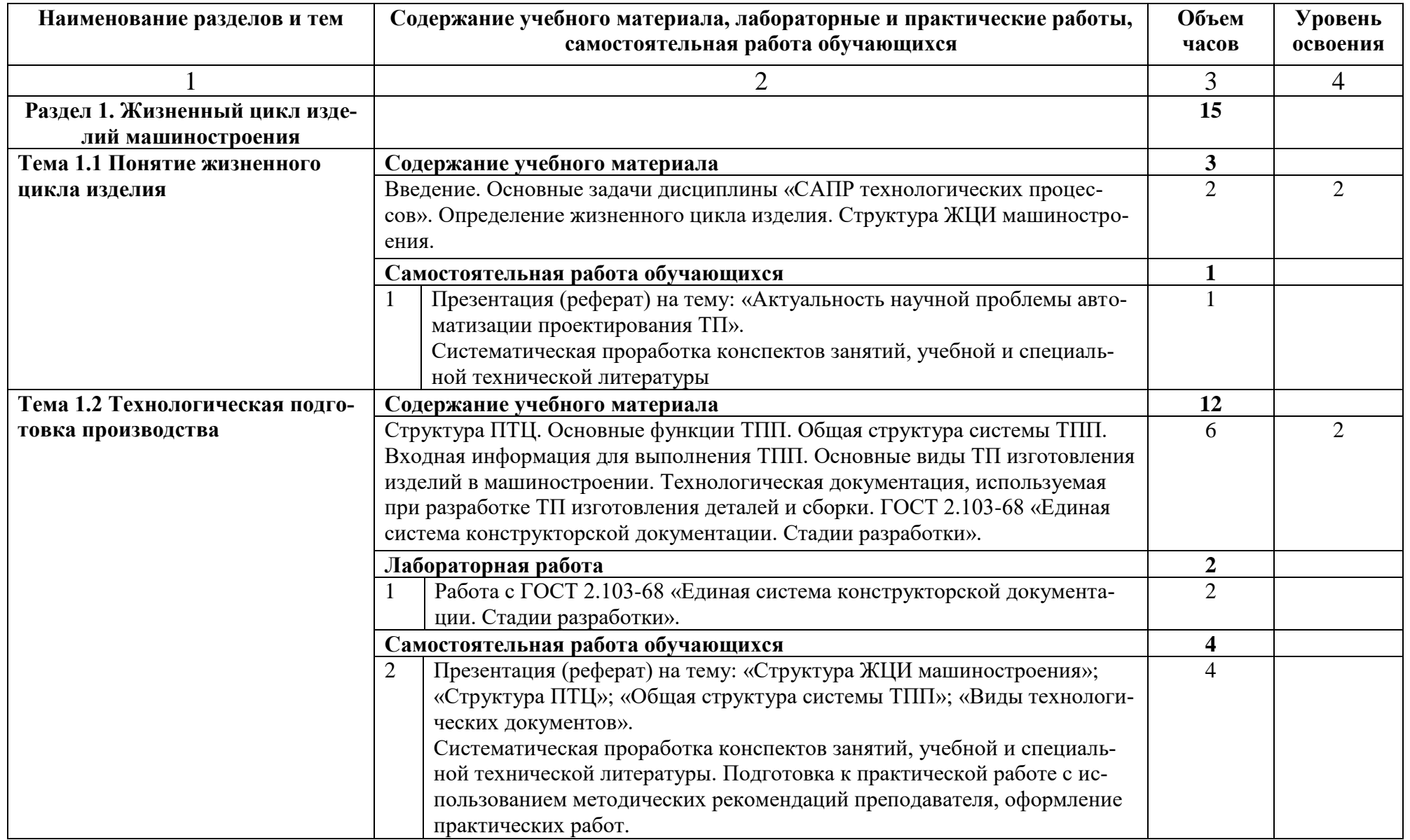

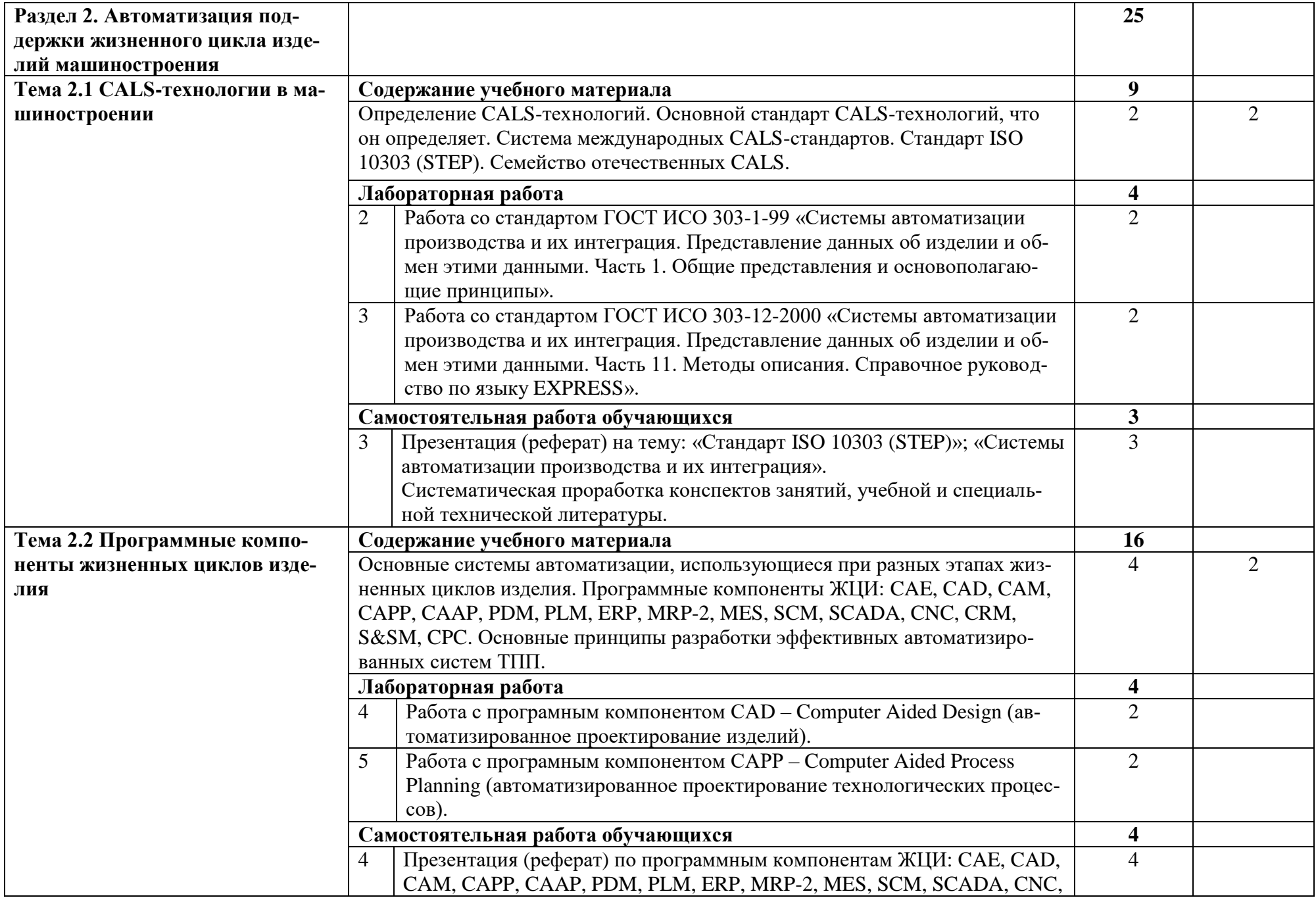

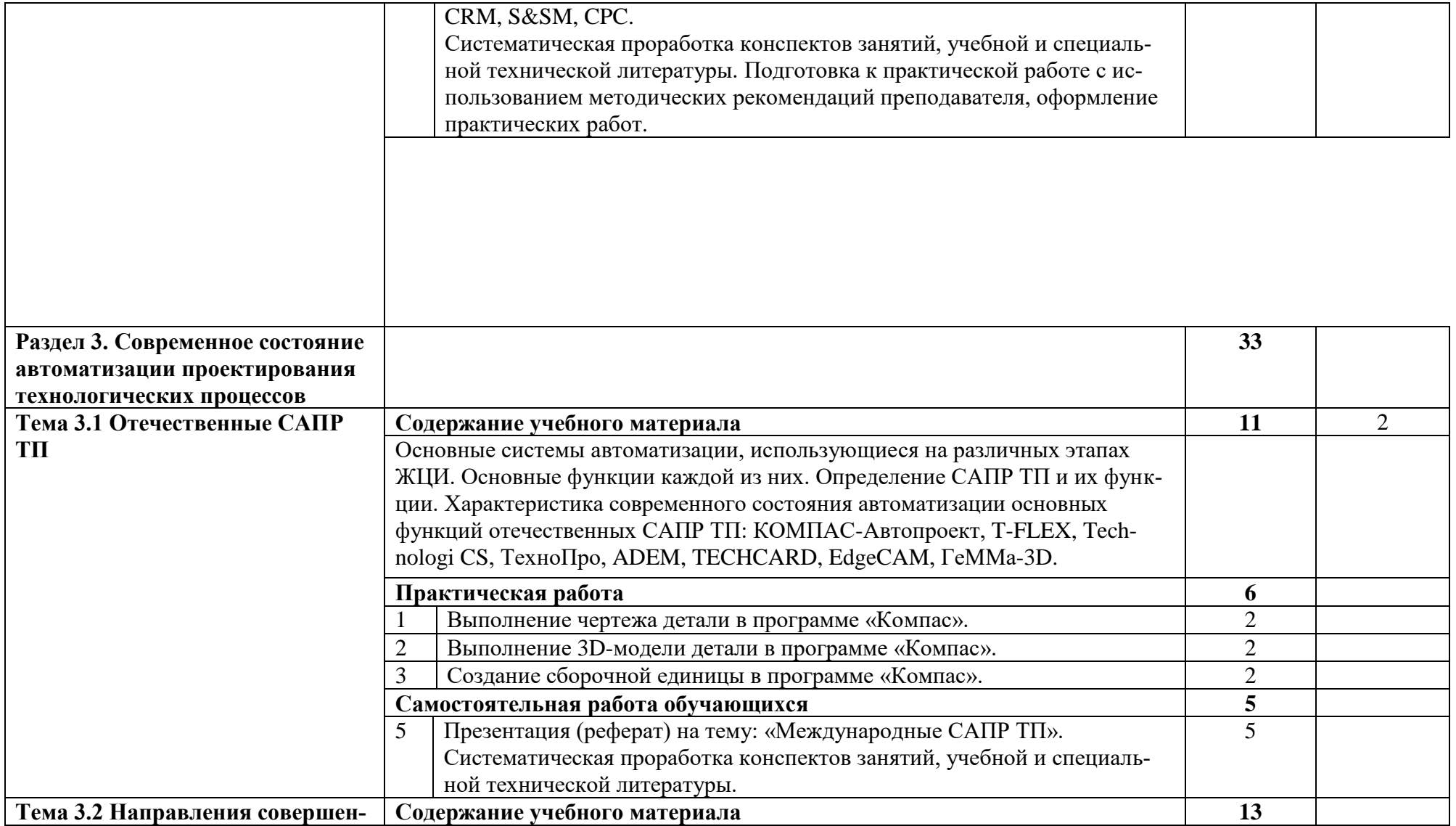

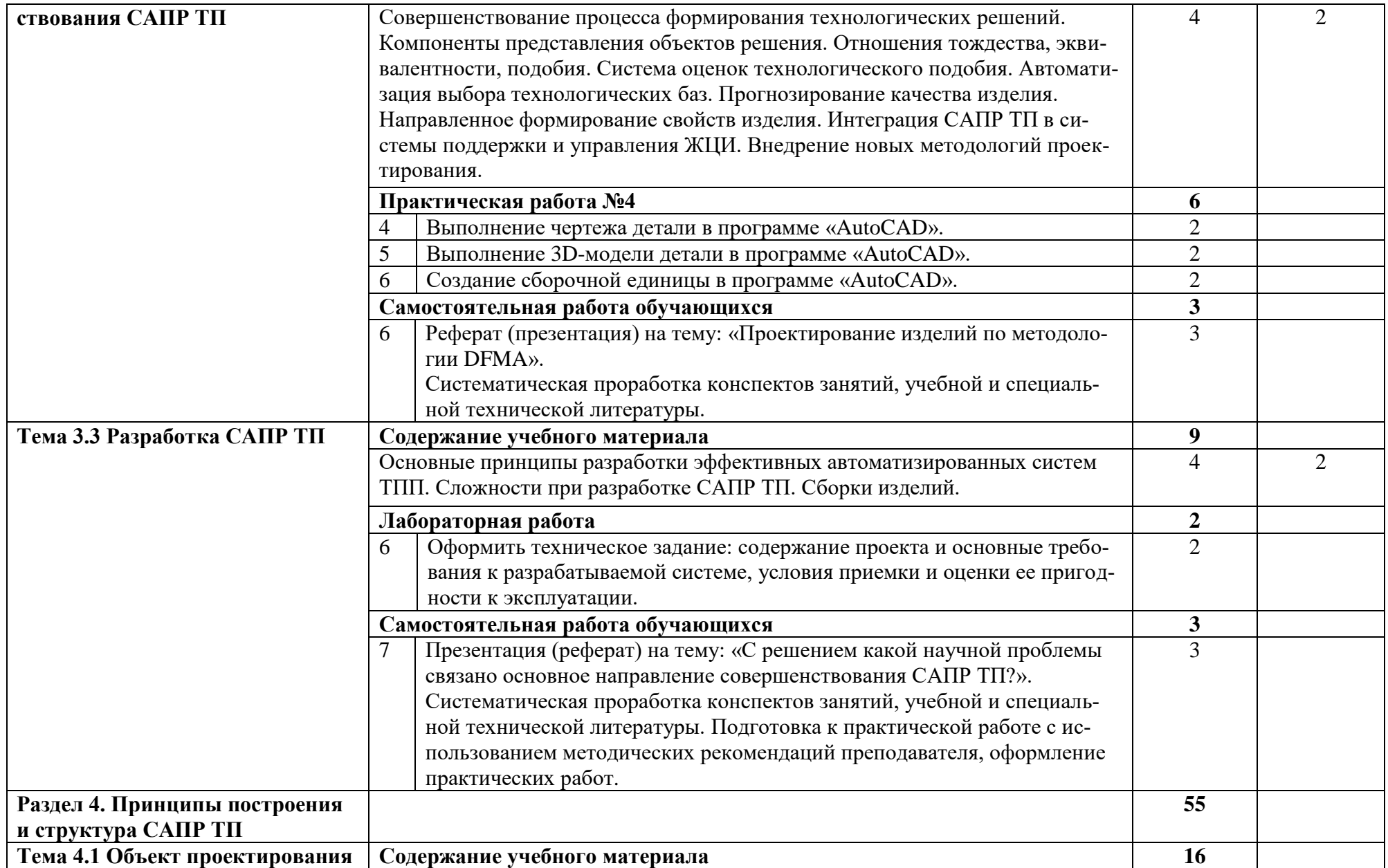

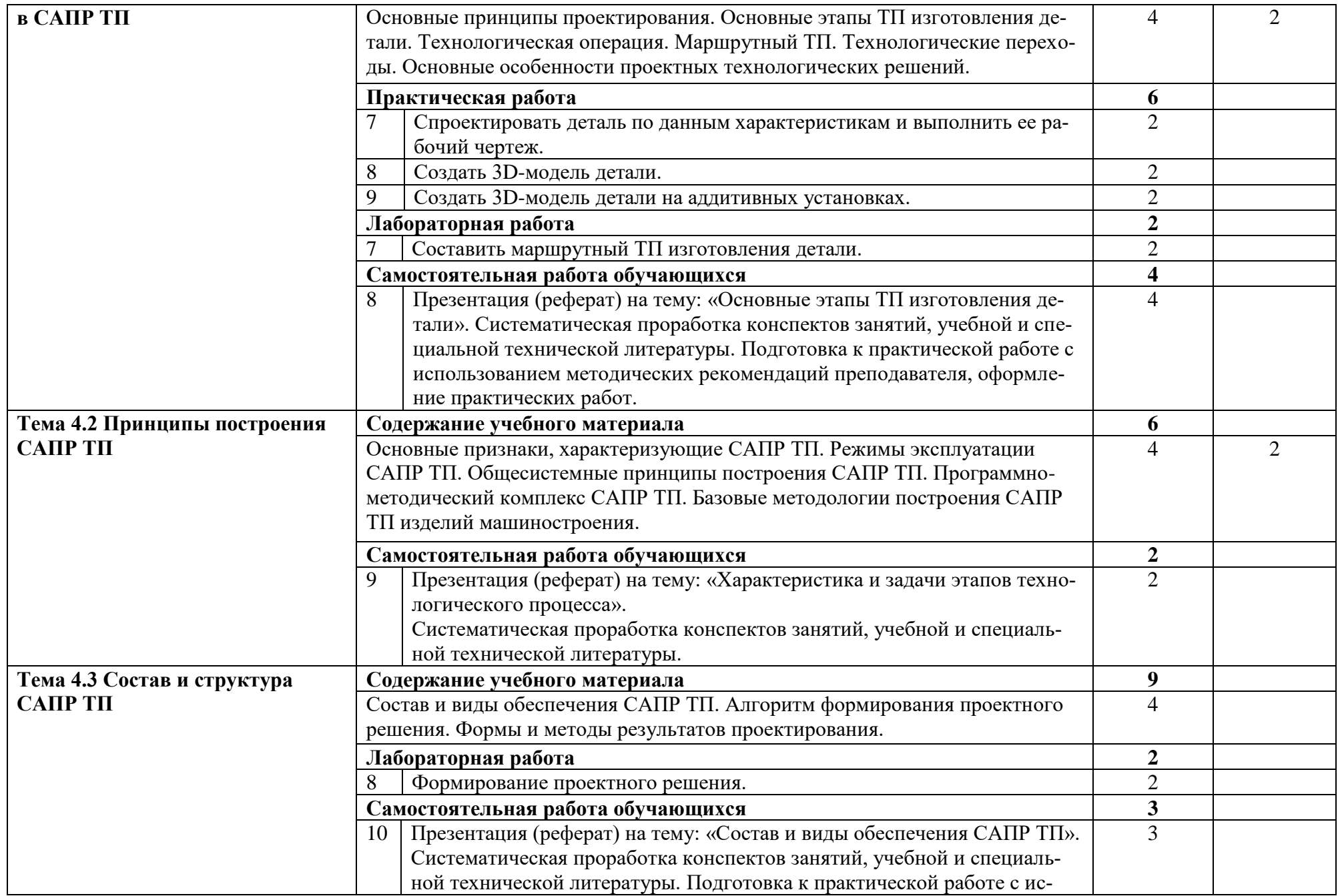

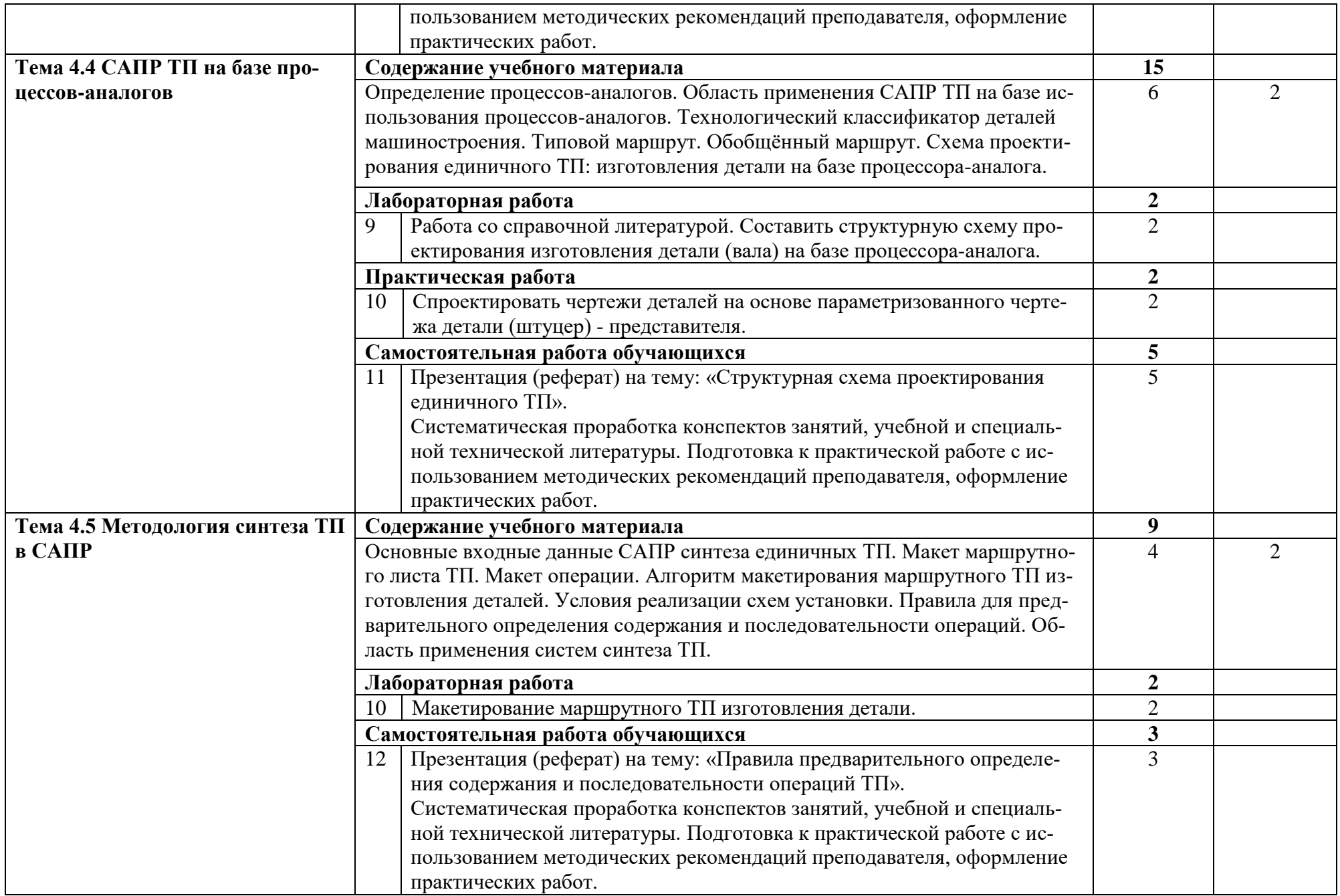

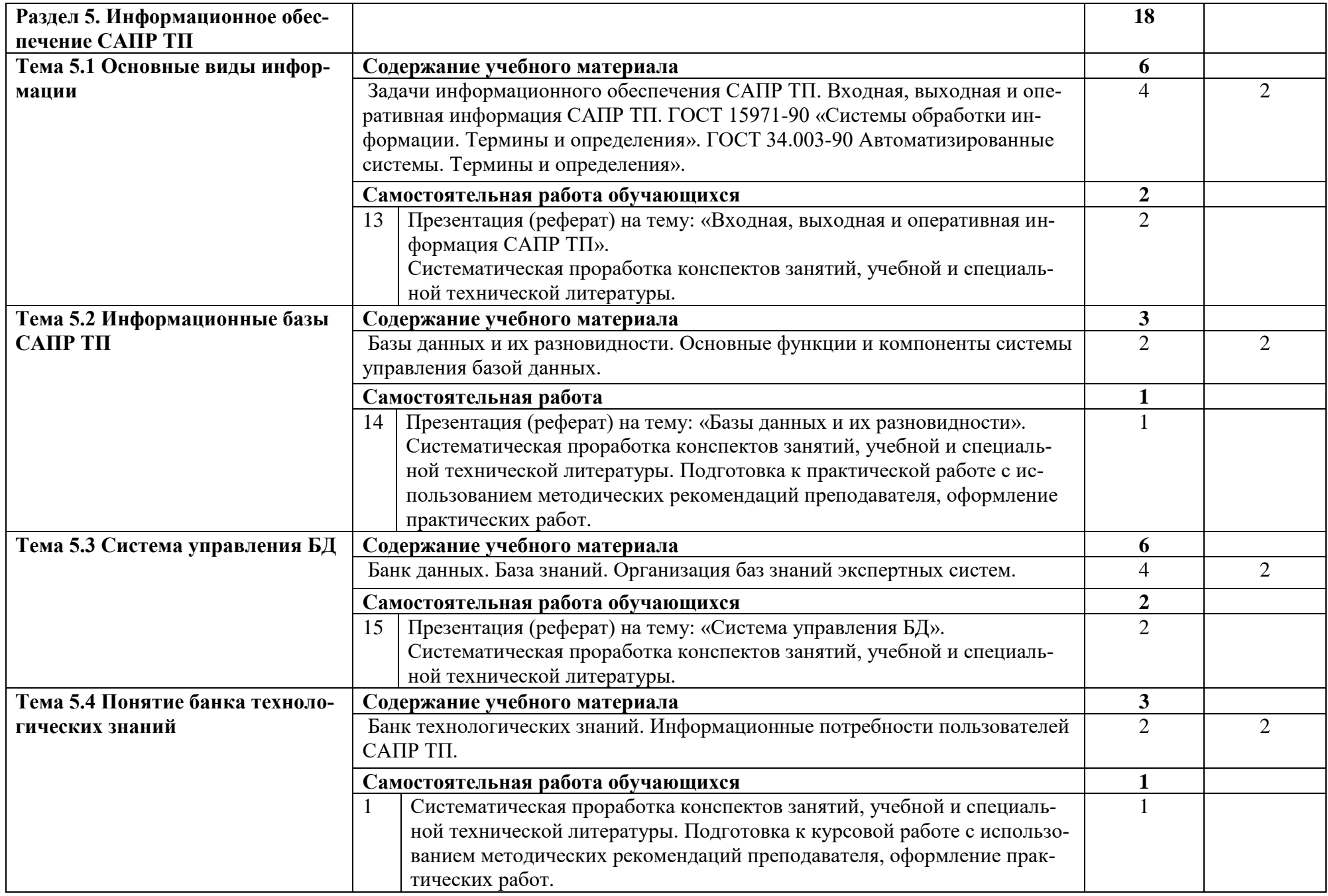

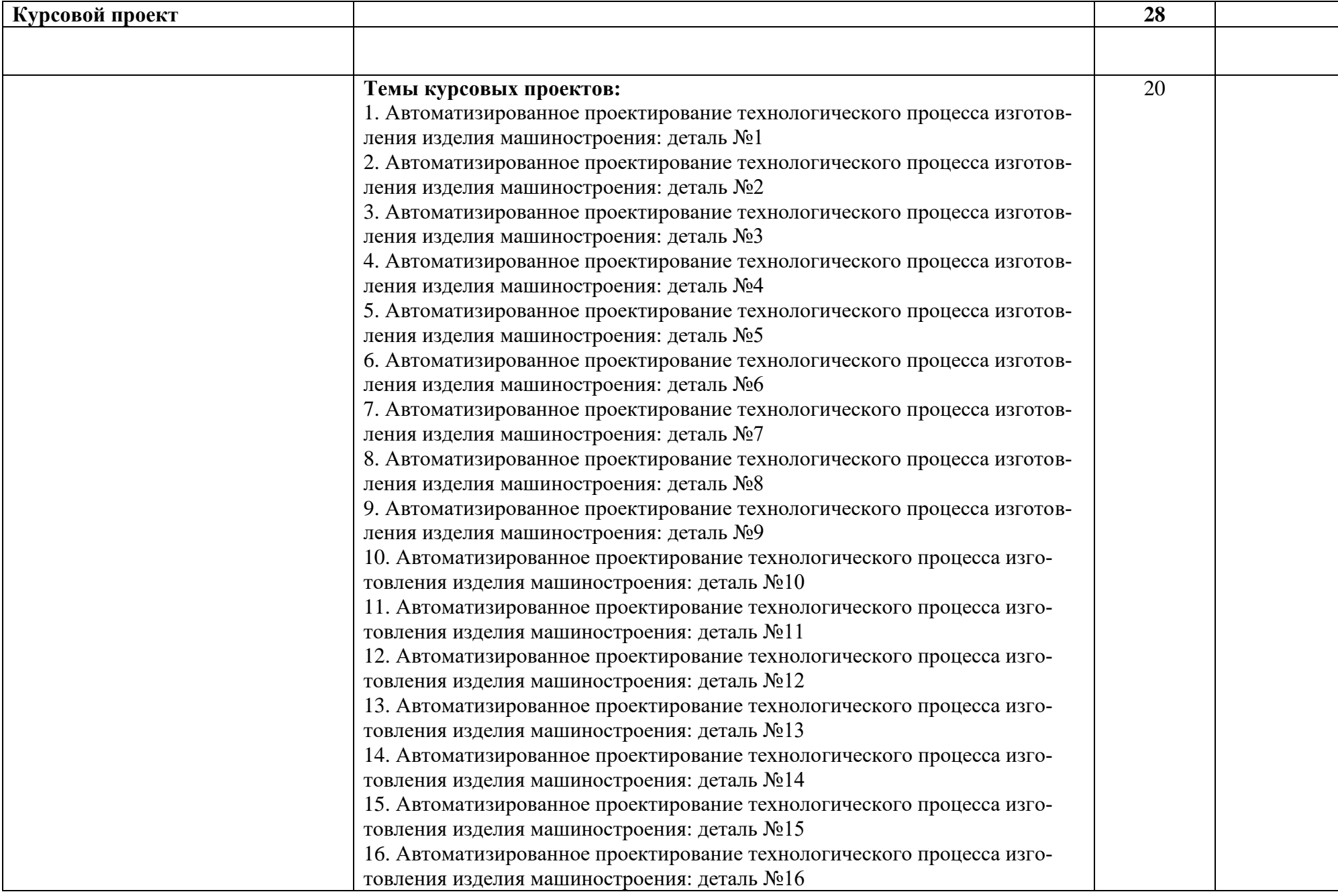

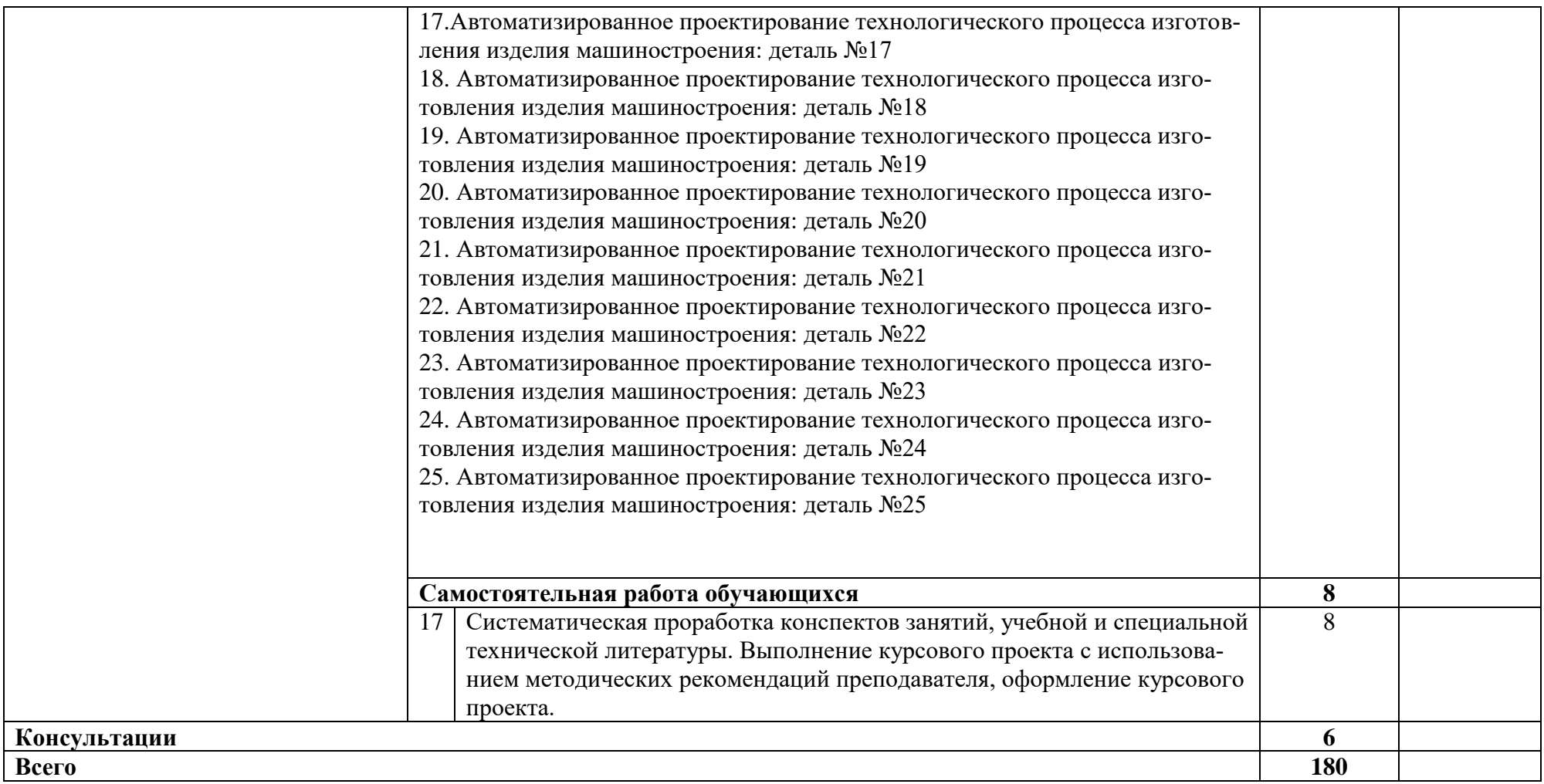

Для характеристики уровня освоения учебного материала используются следующие обозначения:

1. – ознакомительный (узнавание ранее изученных объектов, свойств);

2. – репродуктивный (выполнение деятельности по образцу, инструкции или под руководством)

3. – продуктивный (планирование и самостоятельное выполнение деятельности, решение проблемных задач)

## **3. УСЛОВИЯ РЕАЛИЗАЦИИ ПРОГРАММЫ УЧЕБНОЙ ДИСЦИПЛИНЫ**

#### **3.1. Требования к минимальному материально-техническому обеспечению**

Реализация программы дисциплины требует наличия учебного кабинета «Инженерная графика и 3D-моделирование».

#### **Оборудование учебного кабинета:**

- посадочные места по количеству обучающихся;

- рабочее место преподавателя;

- набор технических деталей;

- сборочные единицы.

#### **Технические средства обучения:**

- компьютеры с лицензионным программным обеспечением и мультимедиапроектор или электронная доска.

#### **Программное обеспечение:**

1. Программа «КОМПАС-3D».

2. Программа «AutoCAD».

3. Программа «КОМПАС-Автопроект».

4. Программа ТехноПро (комплекс технологического проектирования и подготовки производства).

5. Программа ГеММа-3D (система геометрического моделирования и программирования для станков с ЧПУ).

3. Программный компонент САРР – Computer Aided Process Planning (автоматизированное проектирование технологических процессов).

### **3.2. Информационное обеспечение обучения**

## **Перечень рекомендуемых учебных изданий, интернет-ресурсов, дополнительной литературы**

### **Основные источники:**

1. Сурина Н.В., САПР технологических процессов: учебное пособие / Н.В. Сурина. – М.: Издательский Дом МИСиС, 2016. – 104 с. – Текст: электронный // Электронно-библиотечная система IPR BOOKS: [сайт]. – URL: [http://www.iprbokshop.ru/64196.html.](http://www.iprbokshop.ru/64196.html) – Режим доступа: для авторизир. пользователей;

2.Фуфаев Э.В., Пакеты прикладных программ [Текст]: учеб. пособие для студентов / Э.В. Фуфаев, Л.И. Фуфаева. – 7-е изд., испр. – М.: Академия, 2013. – 352 с.;

3.Чепчуров М.С., Автоматизированное проектирование технологических процессов машиностроительных производств: лабораторный практикум / М.С. Чепчуров, Е.М. Жуков. – Белгород: Белгородский государственный технологический университет им. В.Г. Шухова, ЭБС АСВ, 2016. – 68 с. – Текст: электронный // Электронно-библиотечная система IPR BOOKS: [сайт].

– URL: [http://www.iprbokshop.ru/80508.html.](http://www.iprbokshop.ru/80508.html) – Режим доступа: для авторизир. пользователей.

### **Дополнительные источники:**

1. Кондаков А.И., САПР технологических процессов: учебник для студ. высш. учеб. заведений.- М: Издательский центр «Академия», 2007 – 272 с.

2. Петухов А.В. и др. Системы автоматизированного проектирования технологических процессов. Учебное пособие. М-во образования Респ. Беларусь, Гомел. гос.техн. ун-т им П.О Сухого, 2011. – 144 с.

3. Чекмарев А.А., Инженерная графика: учебное пособие / Чекмарев А.А., Осипов В.К. – Москва: КноРус, 2019. – 434 с. – (СПО). – URL: [https://book.ru/book/932052.](https://book.ru/book/932052) – Текст: электронный.

# **Интернет-ресурсы:**

1. Головицына М.В., Интелектуальные САПР для разработки современных конструкций и технологических процессов / М.В. Головицына. – 2-е изд. – 249 с. . – Текст: электронный // Электронно-библиотечная система IPR BOOKS: [сайт]. – URL: [http://www.iprbokshop.ru/73681.html.](http://www.iprbokshop.ru/73681.html) – Режим доступа: для авторизир. пользователей.

2. Linkens D.A. CAD for Control Systems

3. http://www.internet-law.ru/gosts/gost/45261/

4.<http://gostedu.ru/51102.html>

5. [http://zakonrus.ru/gost/g2\\_106-96.htm](http://zakonrus.ru/gost/g2_106-96.htm)

6.<http://bibliotekar.ru/slesar/26.htm>

7. http://escd.prom-res.ru/04.htm

# **4. КОНТРОЛЬ И ОЦЕНКА РЕЗУЛЬТАТОВ ОСВОЕНИЯ УЧЕБНОЙ ДИСЦИПЛИНЫ**

**Контроль и оценка** результатов освоения дисциплины осуществляется преподавателем в процессе проведения лабораторных работ, практических занятий, тестирования, а также выполнения обучающимися индивидуальных заданий, проектов, исследований.

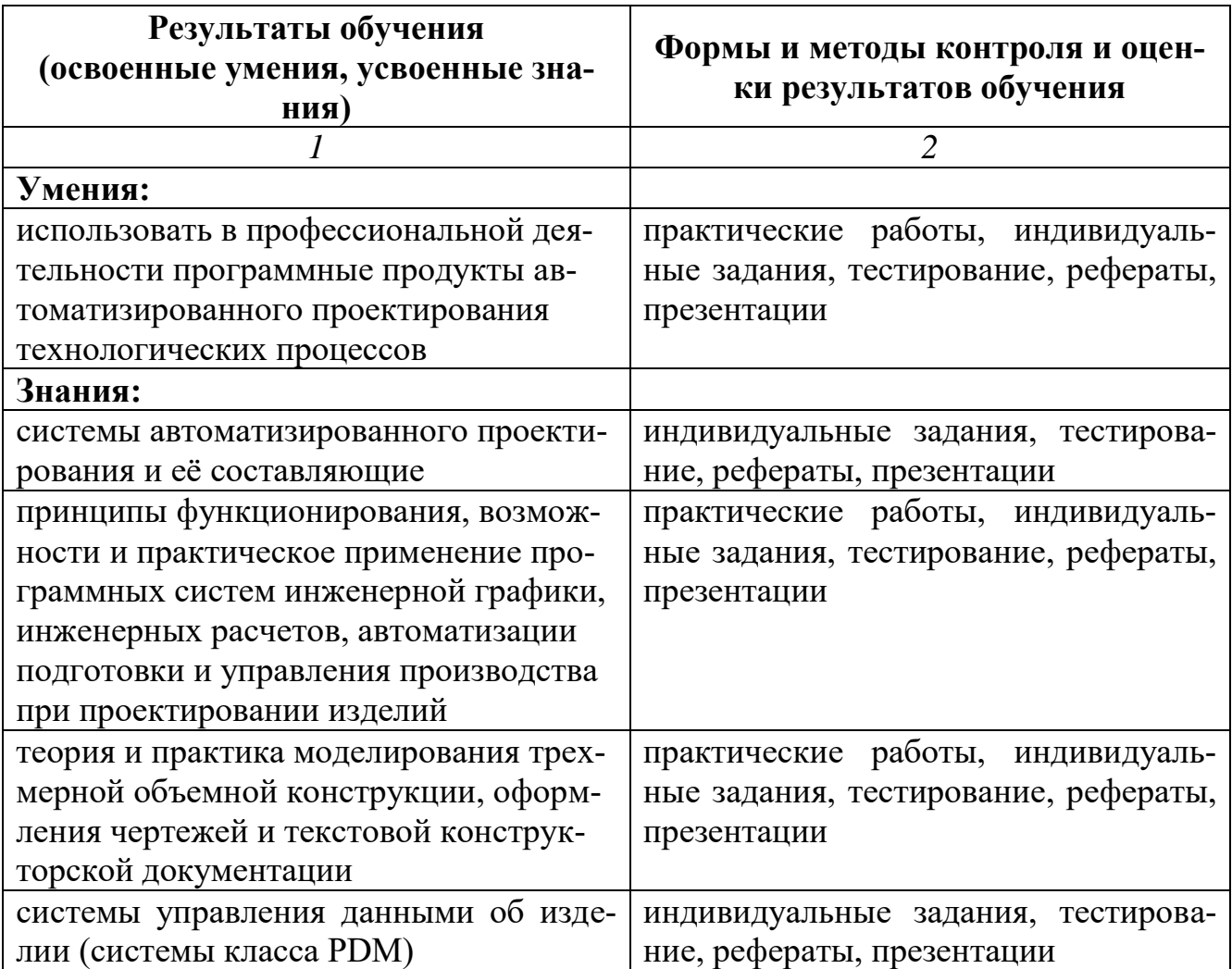

# **Рецензия**

#### **на рабочую программу по учебной дисциплине «Системы автоматизированного проектирования технологических процессов» для специальности 15.02.09 Аддитивные технологии среднего профессионального образования, разработанную Кривцовой В.Н., преподавателем инженерной графики ОГАПОУ «Белгородский индустриальный колледж»**

 Представленная рабочая программа составлена в соответствии с государственным образовательным стандартом и предназначена для среднего профессионального образования. Она содержит: цели и задачи дисциплины, требования к уровню освоения, общие и профессиональные компетенции, содержание дисциплины и виды учебной работы, тематический план, учебно-методическое обеспечение, рекомендуемый перечень тем практических и лабораторных занятий, тематику самостоятельных и курсовых работ, перечень учебнометодической литературы.

 Программа дисциплины предусматривает: изучение системы автоматизированного проектирования и её составляющих; принципы функционирования, возможности и практическое применение программных систем инженерной графики, инженерных расчетов, автоматизации подготовки и управления производства при проектировании изделий; теории и практики моделирования трехмерной объемной конструкции, оформления чертежей и текстовой конструкторской документации; системы управления данными об изделии; развитие общих и профессиональных компетенций обучающихся.

 Рассмотрев структуру и содержание рабочей программы по учебной дисциплине «Системы автоматизированного проектирования технологических процессов» считаю: программа выполнена на высоком учебно-методическом уровне; содержание рабочей программы соответствует Федеральному государственному образовательному стандарту среднего профессионального образования в части выполнения требований, предъявляемых к уровню профессиональной подготовки студентов; в программе четко определены цели и задачи дисциплины, направленные на формирование базовых знаний, необходимых для освоения специальных дисциплин.

 Программа учебной дисциплины «Системы автоматизированного проектирования технологических процессов» рекомендуется к внедрению в учебный процесс для среднего профессионального образования.

Рецензент:

преподаватель ОГАПОУ «Белгородский индустриальный колледж», Сапожникова Г.В.

31 августа 2020 г.